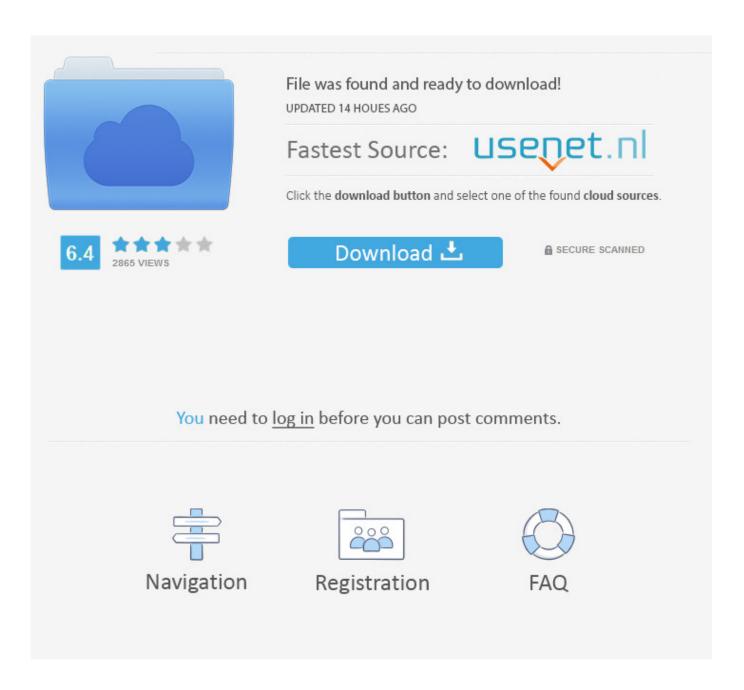

How To Download Imovie 11 For Mac

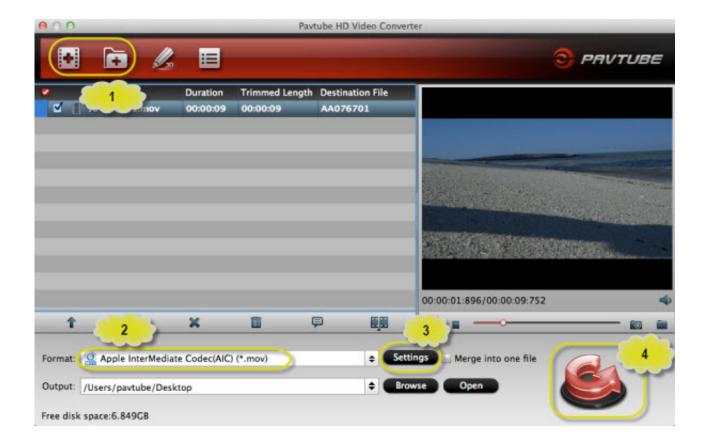

How To Download Imovie 11 For Mac

2/5

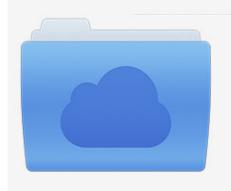

File was found and ready to download! UPDATED 14 HOUES AGO

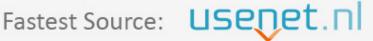

Click the download button and select one of the found cloud sources.

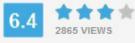

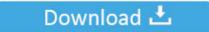

**⋒** SECURE SCANNED

You need to <u>log in</u> before you can post comments.

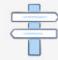

Navigation

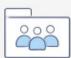

Registration

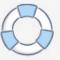

Why the iMovie always export my files into mov format? Recently, I encountered this problem when I making a wedding video.. It should be the top result in the search The GET button will turn into a green INSTALL APP button.

- 1. imovie
- 2. imovie download
- 3. imovie app

A new dimension has been brought to the video editing field with iMovie for Mac.. CONTENTS1 How to Export iMovie to MP4 (Personal Experience)2 Final Way - Convert Your iMovie Video to MP4 with External ToolHow to Export iMovie to MP4 (Personal Experience)When I search on Google, I found many thread or articles for exporting iMovie to MP4 says to use the 'Export to QuickTime' option.

## imovie

imovie, imovie windows, imovie download, imovie online, imovie app, imovie tutorial, imovie android, imovie for chromebook, i movie in hindi, imovie free, imovie for windows 10, imovies, imovie vertical video, imovie reverse video, imovie crop video, imovie add text <u>Top Rated Wireless Mouse For Mac</u>

Imovie Download For Mac 10 9 5How To Download Imovie MacFor your convenience, here are the free updates for upgrading your iMovie for Mac to the version 9.. In the dialog that appears, I can find the following things that I need to choose:.. 2 1 GB30,092With a streamlined design and intuitive editing features, iMovie lets you create Hollywood-style trailers and beautiful movies like never before.. IMovie is free to download and use for all Mac users IMovie Version Guide: Free Download iMovie 9/10/11 or Any Version iMovie is a video editing software application sold by Apple Inc. This Must Be The Place 2011 Dvdrip XVID Absurdity | Movie By Genre

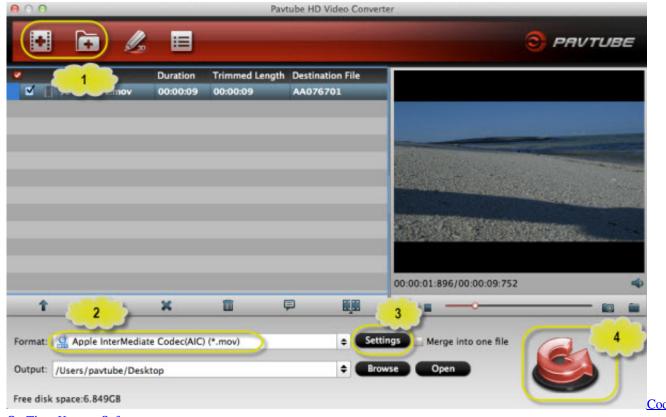

On Time Keygen Software

4/5

## imovie download

## TlTerm download free for windows 8.1 64bit last version

0 9 Unfortunately, Apple doesn't provide free update downloads of iMovie for the forwards versions on Mac OS X.. Old Imovie Download For MacImovie For Mac DownloadImovie 10 Download For MacImovie 11 For MacFreeware Unfortunately you can only download an older compatible version if you have already downloaded a version of it before.. If you have already downloaded it, then it will appear in your Purchased list If you have a friend with a Mac running 10. <u>Liste Chaine Libre Acces Tv Orange</u>

## imovie app

Warband Script Enhancer 1.153 Crack

At first, let's see why we failed to export iMovie to MP4 Then see how to convert iMovie to MP4.. And I found many users are talking about this problem on Apple Communities So to solve it, I wrote this tutorial for help the people that meet this problem like me.. IMovie is the video editor par excellence that you should have on your Mac You'll be able to create your own films as if they were movies and share them.. But I didn't see the option on my iMovie with the version 10 1 10 on my MacBook Pro.. Part 3: Download iMovie for Mac Alternative Can't get iMovie working on your Mac? 8/10 (54 votes) - Download iMovie Mac Free.. I think that it might be caused by the update of iMovie Actually, I can only export the iMovie project via 'Share' > 'File' as the image below shows. 773a7aa168 Work Folders For Mac

773a7aa168

How to install weaver davits pads

5/5